## The book was found

# Learning PHP, MySQL, And JavaScript: A Step-By-Step Guide To Creating Dynamic Websites (Animal Guide)

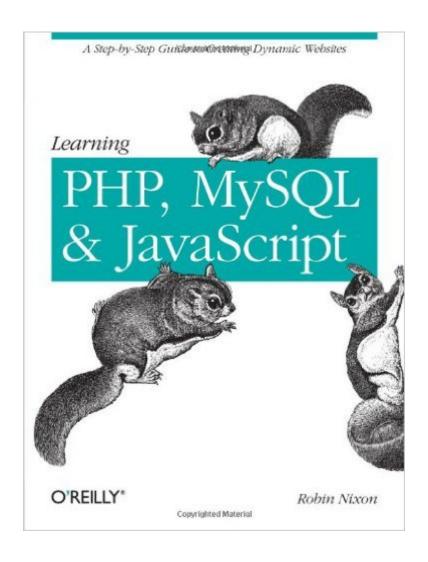

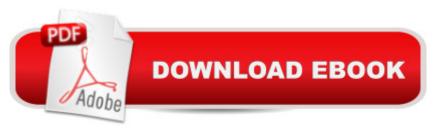

# Synopsis

If you know HTML, this guide will have you building interactive websites quickly. You'll learn how to create responsive, data-driven websites with PHP, MySQL, and JavaScript, regardless of whether you already know how to program. Discover how the powerful combination of PHP and MySQL provides an easy way to build modern websites complete with dynamic data and user interaction. You'll also learn how to add JavaScript to create rich Internet applications and websites. Learning PHP, MySQL, and JavaScript explains each technology separately, shows you how to combine them, and introduces valuable web programming concepts, including objects, XHTML, cookies, and session management. You'll practice what you've learned with review questions in each chapter, and find a sample social networking platform built with the elements introduced in this book. This book will help you: Understand PHP essentials and the basics of object-oriented programming Master MySQL, from database structure to complex queries. Create web pages with PHP and MySQL by integrating forms and other HTML features Learn about JavaScript, from functions and event handling to accessing the Document Object Model Use libraries and packages, including the Smarty web template system, PEAR program repository, and the Yahoo! User Interface Library Make Ajax calls and turn your website into a highly dynamic environment Upload and manipulate files and images, validate user input, and secure your applications

### **Book Information**

Series: Animal Guide

Paperback: 528 pages

Publisher: O'Reilly Media; 1 edition (July 24, 2009)

Language: English

ISBN-10: 0596157134

ISBN-13: 978-0596157135

Product Dimensions: 7 x 1.1 x 9.2 inches

Shipping Weight: 1.8 pounds

Average Customer Review: 3.9 out of 5 stars Â See all reviews (80 customer reviews)

Best Sellers Rank: #605,626 in Books (See Top 100 in Books) #79 in Books > Computers &

Technology > Databases & Big Data > MySQL #105 in Books > Computers & Technology >

Programming > Web Programming > PHP #328 in Books > Computers & Technology >

Databases & Big Data > SQL

## **Customer Reviews**

Here is my background:Java, Cold Fusion, ASP.net, C#, Rails; sys admin for Windows and Unix boxes.Picked up several books to learn PHP - yuck!Picked up this book. Wow. In 2 days I was on my way!1. all the code examples actually work. Yes, it's true. I know it's shocking.2. the explanations are excellent. Wow can this person communicate. Again shocking.3. Tons of examples. Talking is great but I learn through code examples. There are plenty here. That is why in 2 days you will be like: Wow I can code in PHP.4. Here is the best part - Nixon helps you setup everything so it works. I mean in less than 30min I was running PHP via Apache on my Windows using Mysql. I have days with other books trying to make things work because the author did not care enough to actually help me do setup. Then pick up the PHP Web Dev Wellin/Thompson book and bang with Nixon's - you are a PHP intermediate level programmer. Really - that easy. I wasted so many hours with other books - crap. Live and learn. Thank you Robin Nixon. This book is a godsend. With the hours I saved, I am partying - yee ha!

It is rare that I am so inspired to write a review for something. This book made learning easy. I must say that without the experience of taking a Java programming class at my college (the only programming experience I have), I would have likely had to make use of additional sources to fully grasp the PHP - object oriented section of this book. But even so, I still highly recommend this book to anybody wanting to create a highly functional website. After spending about 2 weeks with it, I am already building dynamic websites that are impressing even myself. It is written very well and has great examples for practice coding. FIVE STARS without question!

I had to come back and re-review this book. I'm taking off two stars off my rating, one for the overload of typos I found as I got deeper into the book and for some of the examples NOT being "real world" enough. I know that sounds picky but many of the examples could have served better as real scripts but instead he made some questionable choices that will make you pretty much have to start from scratch to make your own. They just could've been more practical. On the positive side, I do agree with what's already been said about the author communicating well. The reason I was really excited about this title and why I'm loving it so much as I go through it is that it focuses on combining all three and talks about real-world situations. You might read a PHP or javascript book that does the job teaching you those on their own but when it's time to close the book and use them on a real website, you'd be lost or Googling a LOT of things. Most "cool" sites do a good job of making their scripting languages work well together, and this book will show you how to do that, and it serves as a good jump-off for more advanced scripting later. It's like the author said "I know what

you're trying to accomplish, here's how to do it. "Good job.

Perhaps your like me where learning to write code for myself to be very difficult. I never took a computer programming classes so I lack many fundamentals and concepts. I've always had an easier time with HTML and CSS as those are not programming languages rather just input and output with properties and structures to learn. As for learning a programming language like PHP (server-side) or JavaScript (browser-side) I've tried it all. From taking to websites that offer the basics and concepts such as free resources like W3Schools and Tizag. Sure, I start reading the code and know what going on but fundamentally, to write my own stuff, it was very difficult. Found out about this book and it offered the three technologies I have been most earning to learn. This book does a great job to introduce each technology, the concepts about it and takes you step by step with some good code examples. It then goes to have you bring it all together to build your own simple dynamic social site, albeit, extremely bareboned, you'll see the power in using all three. Here is a breakdown of each part:1. PHP2. MySQL3. JavaScript4. Emerging Technology (AJAX)5. Building your own with what you learnedlts a good way to learn as it keeps you focused on a certain subject. Also, the pace is not too fast. As for starting with PHP, its a good way to lead into MySQL. Finally, by the time your starting to learn the basics of JavaScript, you'll already be familiar with what was taught in PHP regarding variables, strings, functions, arrays and objects. Introducing AJAX really elevates ones perspective of the potential of using all three together to create dynamic and live websites. This book will not make you an expert in any of the technologies, but it does its job. It introduces you programming like no other book I've read before. Trust me, I've tried to learn from tutorials, websites and books that focus on just a single technology and none comes close to helping me learn. This is the first book to read for anyone interested in becoming a web developer that has never learned a programming language before.

### Download to continue reading...

Learning PHP, MySQL, and JavaScript: A Step-By-Step Guide to Creating Dynamic Websites (Animal Guide) Learning PHP & MySQL: Step-by-Step Guide to Creating Database-Driven Web Sites The Joy of PHP: A Beginner's Guide to Programming Interactive Web Applications with PHP and mySQL PHP and MySQL for Dynamic Web Sites: Visual QuickPro Guide (4th Edition) PHP Web 2.0 Mashup Projects: Practical PHP Mashups with Google Maps, Flickr, , YouTube, MSN Search, Yahoo!: Create practical mashups in PHP ... MSN Search, Yahoo!, Last.fm, and 411Sync.com Learning JavaScript: JavaScript Essentials for Modern Application Development High Availability for the LAMP Stack: Eliminate Single Points of Failure and Increase Uptime for Your

Linux, Apache, MySQL, and PHP Based Web Applications Murach's PHP and MySQL, 2nd Edition Murach's PHP and MySQL (Murach: Training & Reference) PHP and MySQL Web Development (5th Edition) (Developer's Library) Sams Teach Yourself PHP, MySQL and Apache All in One (5th Edition) PHP and MySQL 24-Hour Trainer PHP and MySQL in easy steps Effortless E-Commerce with PHP and MySQL Head First PHP & MySQL PHP & MySQL: Novice to Ninja Coloring Books for Adults: Animal Masks: 30 Wild Animal Face Designs to Color and Exhibit (Animal Mask Patterns, Wild Animal Patterns, Doodle) Safari Animal Patterns: 30 Exotic Safari Animal Patterns to Feel the Wildlife World (Safari Animal Patterns, animal designs, zendoodle) C++: C++ and Hacking for dummies. A smart way to learn C plus plus and beginners guide to computer hacking (C Programming, HTML, Javascript, Programming, Coding, CSS, Java, PHP) (Volume 10) Java: The Simple Guide to Learn Java Programming In No Time (Programming, Database, Java for dummies, coding books, java programming) (HTML, Javascript, Programming, Developers, Coding, CSS, PHP) (Volume 2)

**Dmca**